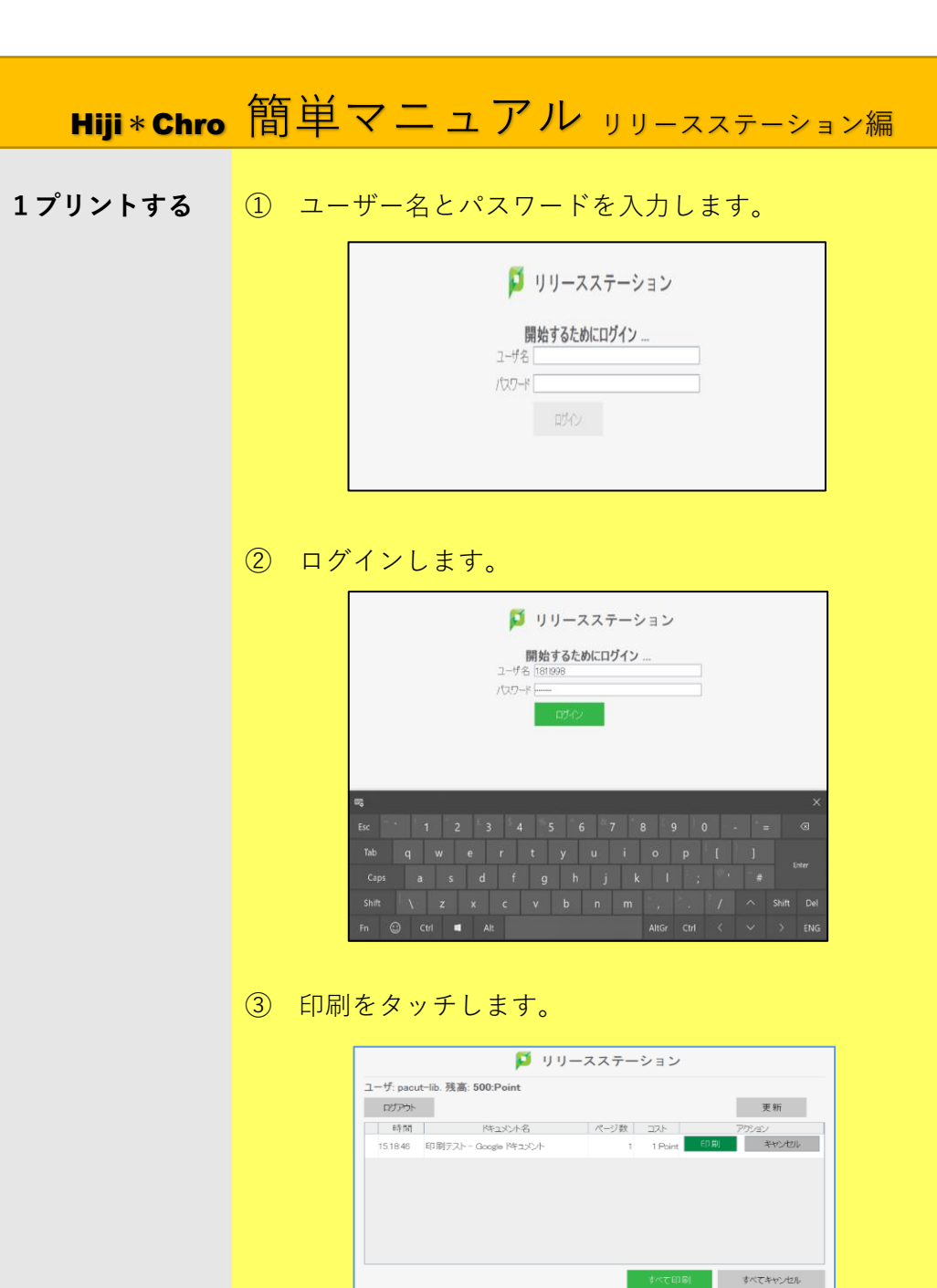

 $\frac{16}{100}$  PaperCut MF 1834 (Build 47777)

Copyright 1999-2019, PaperCut Software International Pty Ltd